## **HIERARQUIZAÇÃO DE ÁREAS PRIORITÁRIAS À RECUPERAÇÃO DE MANANCIAIS NO VALE DO PARAÍBA DO SUL – SÃO PAULO.**

#### TAÍSSA CAROLINE SILVA RODRIGUES

<sup>1</sup>Divisão de Sensoriamento Remoto – DSR Instituto Nacional de Pesquisas Espaciais - INPE Caixa Postal 515 - 12201-970 - São José dos Campos - SP, Brasil taissageo@dsr.inpe.br

### **RESUMO**

A preservação de ecossistemas naturais, principalmente mananciais, tem se tornado um grande desafio. Os comitês de Bacias Hidrográficas são criados com o principal objetivo de recuperar e preservar áreas já impactadas. Para isso a escolha dessas áreas seguem alguns critérios, devido à inexistência de recursos para suprir toda a área. A identificação de áreas prioritárias para recuperação foi realizada, através da técnica AHP, onde foram dados pesos a cada aspecto físico estudado. Dessa forma, após um fatiamento, se teve como produto final um mapa com três classes de áreas prioritárias à recuperação.

Palavras chaves: Recuperação, Impactos, Hierarquização, Áreas prioritárias

## **1 INTRODUÇÃO**

A preservação de ecossistemas naturais, principalmente mananciais, tem se tornado um grande desafio. Um dos principais problemas é a falta de recursos para a recuperação dessas áreas já impactadas. A identificação de áreas de interesse para a conservação deve considerar a riqueza de espécies nativas e endêmicas, a incidência de extinções locais e o grau de complexidade estrutural dos ecossistemas.

As florestas tropicais estão entre os ecossistemas com maior diversidade e complexidade, apresentando riquezas taxonômicas em todos os níveis (espécie, gênero e família), e uma intrínseca rede de relações de interdependência (RICKLEFS, 1996).

Segundo Collinge, 1996, o intenso desmatamento da Floresta Atlântica propiciou uma intensa fragmentação da floresta, o que implica em impactos ambientais como: (1) perda de espécies nativas e/ou endêmicas, (2) invasão de espécies exótica, (3) inicio do processo de erosão do solo, (4) diminuição da qualidade e disponibilidade de água e (5) assoreamento de rios e nascentes.

Com o objetivo de gerir e proteger áreas impactadas na bacia hidrográfica do rio Paraíba do sul, na porção do estado de São Paulo, foi criado um Comitê de Bacia Hidrográfica. Esse comitê tem como principal objetivo proteger áreas de preservação e recuperar áreas já impactadas, que apresentam como principais problemas ambientais: erosão, assoreamento e desmatamento.

Para Guimarães (2008), a erosão do solo consiste na remoção das camadas superficiais do solo pelas ações do vento e da água. Envolve ainda um processo de destacamento e transporte de partículas por esses agentes.

A erosão dos solos tem causas relacionadas à própria natureza, como a quantidade e distribuição das chuvas, a declividade, o comprimento, a forma das encostas, o tipo de cobertura vegetal e também a ação do homem, como o uso e o manejo da terra que na maioria das vezes, tende a acelerar os processos erosivos (GUERRA e MENDONÇA, 2004).

A remoção da vegetação natural nas encostas, causada pela ocupação do homem, muda as dinâmicas do ambiente, que antes se encontrava em um equilíbrio dinâmico. Esta área fica mais suscetível aos processos erosivos e não houvendo um manejo adequado, a erosão acaba se intensificando. Estes sedimentos inconsolidados são levados pelos rios até certo ponto onde eles não tenham energia suficiente para serem carregados, ocasionando o assoreamento de mananciais e consequentemente a acarreta a diminuição da lâmina de água e até o sufocamento de nascentes.

Com varias áreas impactadas e poucos recursos destinados a esses problemas, há a necessidade de gerir e melhor escolher locais que precisam de mais rápida recuperação, ou seja, locais que ainda apresentam uma variada biodiversidade, o que representa um importante fator à preservação e recuperação de áreas já impactadas.

O trabalho tem como objetivo, servi de apoio para a tomada de decisão de quais são as áreas prioritárias para a destinação de recursos para projetos de recuperação de mananciais, devido à inexistência de recursos para atender toda a demanda de projetos de recuperação e proteção no Vale do Paraíba.

# **2 CARACTERIZAÇÃO DA ÁREA**

O Vale do Paraíba fica localizado ao leste do estado de São Paulo e sul do estado do Rio de Janeiro, se destaca por concentrar uma parcela considerável do PIB brasileiro. A ocupação da região data do final do século XVII e início do século XVIII, quando o ouro que vinha das Minas Gerais passava por ali, atravessando a Serra do Mar em direção ao porto de Paraty, para ser embarcado para o Rio de Janeiro e Europa.

O Rio Paraíba do Sul um dos principais rios que corre no Vale, nasce no Planalto Atlântico, nos morros cristalinos da Serra do Mar. Corre pelo fundo de uma depressão tectônica situada ao longo da base da Mantiqueira, com a qual está geomorfologicamente relacionado. A origem do vale prende-se aos episódios tectônicos que originaram as serras do Mar e da Mantiqueira (Figura 01).

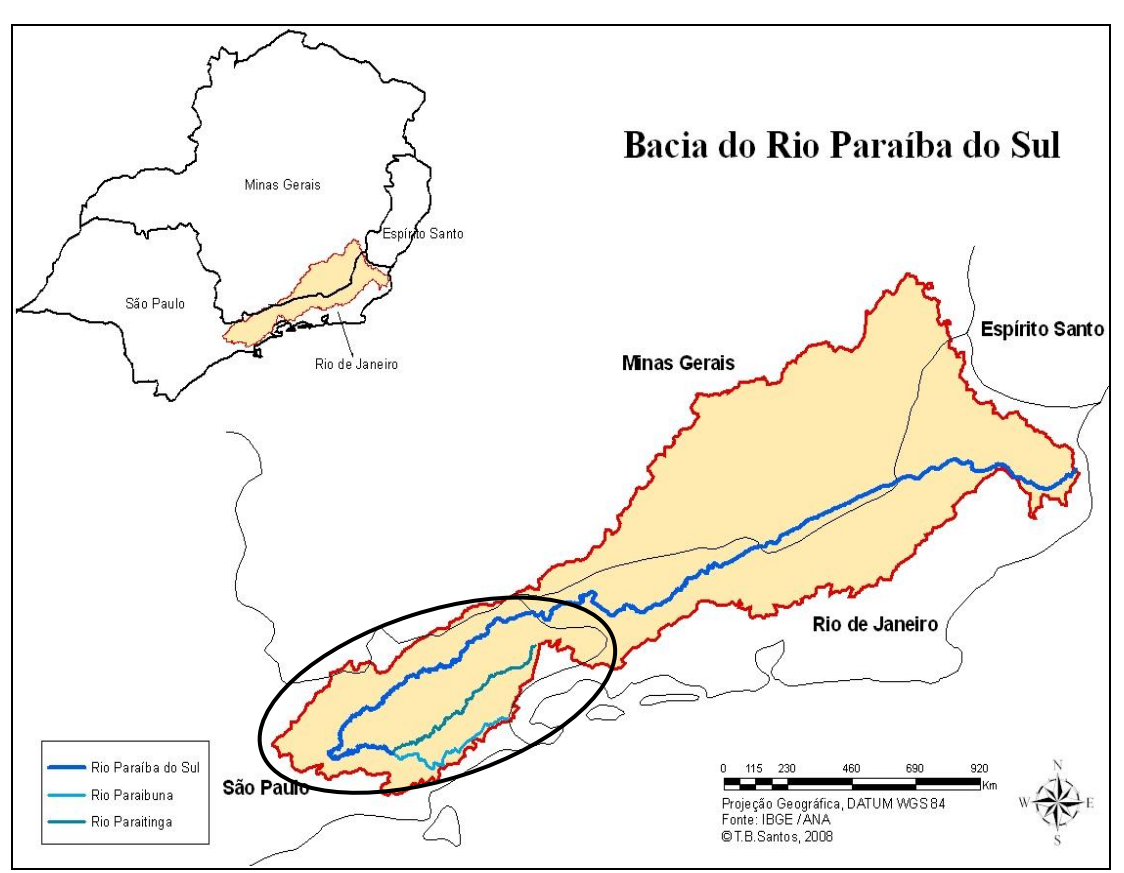

Figura 01: Localização da área de estudo

O relevo do Vale do Paraíba apresenta importantes contrastes morfológicos: entre altas superfícies cristalinas e sedimentares, ocorre o amplo vale do Paraíba (Figura 02). Este é um fator que favorece as precipitações, uma vez que ele atua no sentido de aumentar a turbulência do ar.

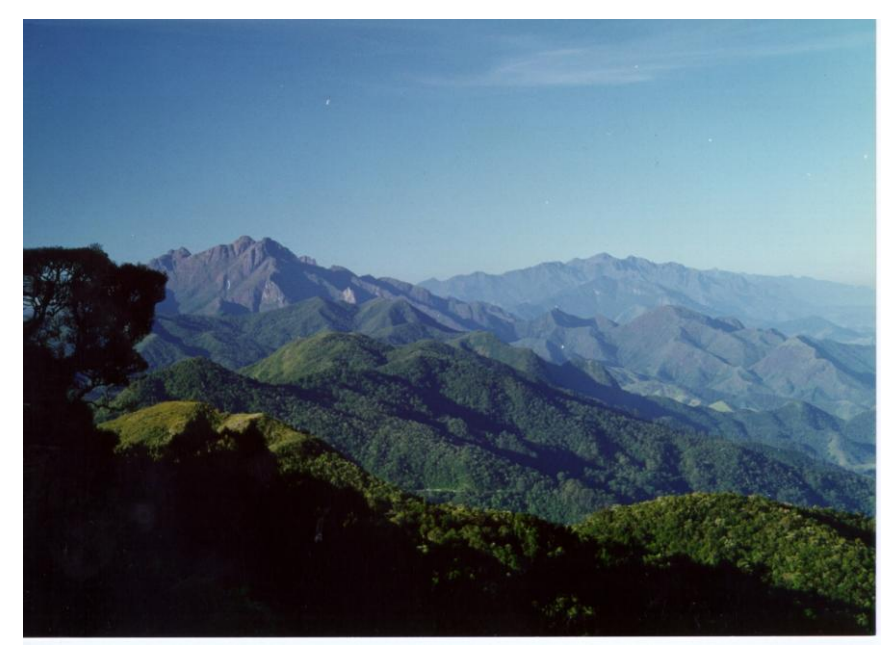

Figura 02: Relevo acidentado

A região sudeste do Brasil apresenta grande diversidade no seu regime de chuvas em face de ser uma zona de transição entre os regimes tropical e de media latitude (Rao e Hada, 1990). Na maior parte da região, o clima pode ser considerado subtropical quente, com verões chuvosos e invernos secos. A temperatura média anual situa-se acima de 21°, sendo a média anual de umidade relativa do ar superior a 70%. Em relação às áreas das duas serras que ficam no entorno do Vale, a área plana que fica localizada no meio delas duas, apresenta menores índices pluviométricos, podendo ser consequência de chuvas orográficas.

A paisagem original do Vale do Paraíba já foi bastante diversificada. Desde domínios arbóreos complexos até vegetação predominantemente rasteira. Esta vegetação foi sendo descaracterizada ao longo dos diferentes ciclos econômicos. Devido ao mau uso dos solos e dos recursos naturais, grande parte da vegetação de Mata Atlântica foi desmatada, e hoje resta apenas cerca de 7% da vegetação original.

Nas áreas de encostas mais inclinadas e com maiores altitudes, o solo é praticamente desnudo, só conseguindo sobreviver ali plantas tolerantes à sombra. Em altitudes acima de 1.000m aparecem campos; pois às altitudes aliam-se a solos rasos, drenagem insipiente e clima ameno. Os campos são caracterizados por uma cobertura herbácea, muitas vezes contínua, em meio à qual podem aparecer arbustos isolados, ou em tufos.

A região em estudo constitui-se numa das mais devastadas do País, desde os ciclos econômicos brasileiros dos séculos passados. Precisando de enérgicas medidas de conservação para a preservação do que ainda existe e também de um reflorestamento conveniente, quer com espécies nativas ou com espécies exóticas.

## **3 MATERIAS E MÉTODOS**

Para a realização do presente trabalho foram importados dados nos formatos shapes, do site do IBGE (isolinhas e dados de drenagem), do S.O.S Mata Atlântica e Mapas de Solo do estado de São Paulo, do Instituto Agronômico de Campinas. A partir das isolinhas foi criado uma grade triangular e gerado a declividade, onde através de um fatiamento obteve-se as classes de declividade (Figura 03).

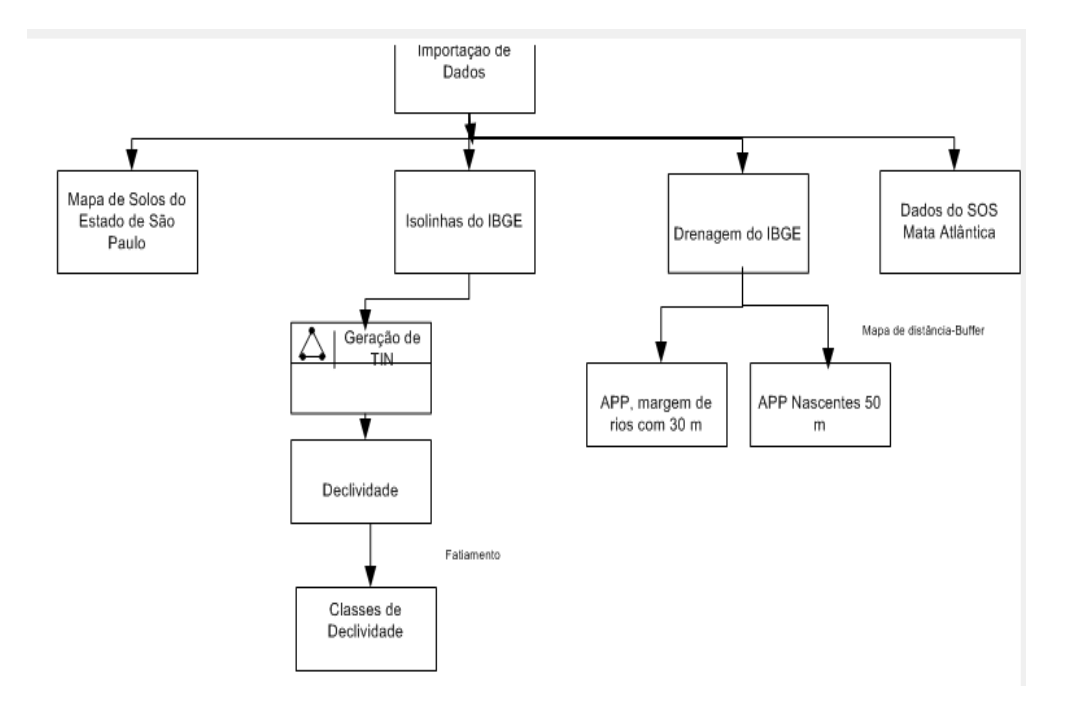

Figura03: Importação e criação do banco de dados

Com os dados de Drenagem do IBGE, foram geradas, através de um buffer, as áreas de Preservação Permanente. Essas distâncias foram extraídas com base na Resolução CONAMA 303 de 2002. Que considera topos de morros, nascentes, margens de rios dentre outros, como áreas de preservação permanente.

Foram determinadas como áreas de APPs: topos de morro, em áreas delimitadas a partir da curva de nível correspondente a dois terços da altura mínima da elevação em relação ou em áreas de encosta ou parte desta, com declividade superior a cem por cento ou quarenta e cinco graus na linha de maior declive a base. Constitui-se também áreas de preservação permanente, trinta metros de margem, para o curso d`água com menos de dez metros de largura; ao redor de nascente ou olho d`água, ainda que intermitente, com raio mínimo de cinqüenta metros de tal forma que proteja, em cada caso, a bacia hidrográfica contribuinte (CONAMA, 2002). Seguindo as normas da Resolução CONAMA, os mapas das áreas de preservação permanente foram criados a partir de mapas de distancia ou *buffer*.

Após a organização do banco de dados foi criado um mosaico através do cruzamento das áreas de preservação permanente de margens de rios, de nascentes e de declividade. A partir disso, foi realizado uma inferência do tipo booleana, com o mosaico criado e com os dados do S.O.S Mata Atlântica. Obtendo assim as áreas de preservação permanentes preservadas e áreas de preservação permanentes não preservadas. Através da figura 04 pode-se obervar quais foram os procedimentos utilizados nesta etapa do trabalho.

A próxima etapa do trabalho foi à aplicação da técnica AHP (Processo Analítico Hierárquico). Essa técnica é uma teoria matemática que permite organizar e avaliar a importância relativa entre critérios e medir a consistência dos julgamentos. Ela pondera todos os critérios através de uma comparação e calcula um valor de razão de consistência entre 0 e 1, sendo o 0 a completa consistência do processo de julgamento (Figura 05).

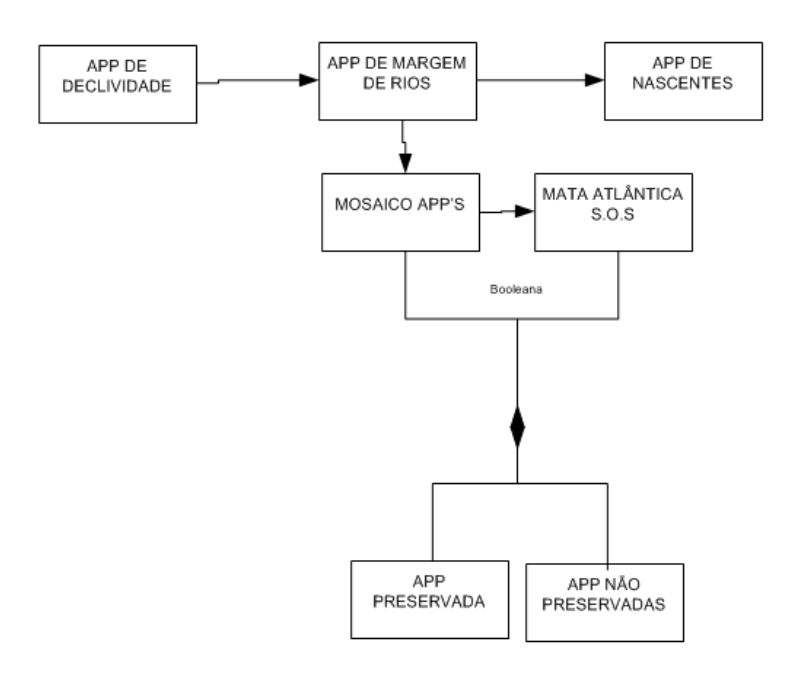

Figura 04: Criação do mosaico e realização da inferência booleana

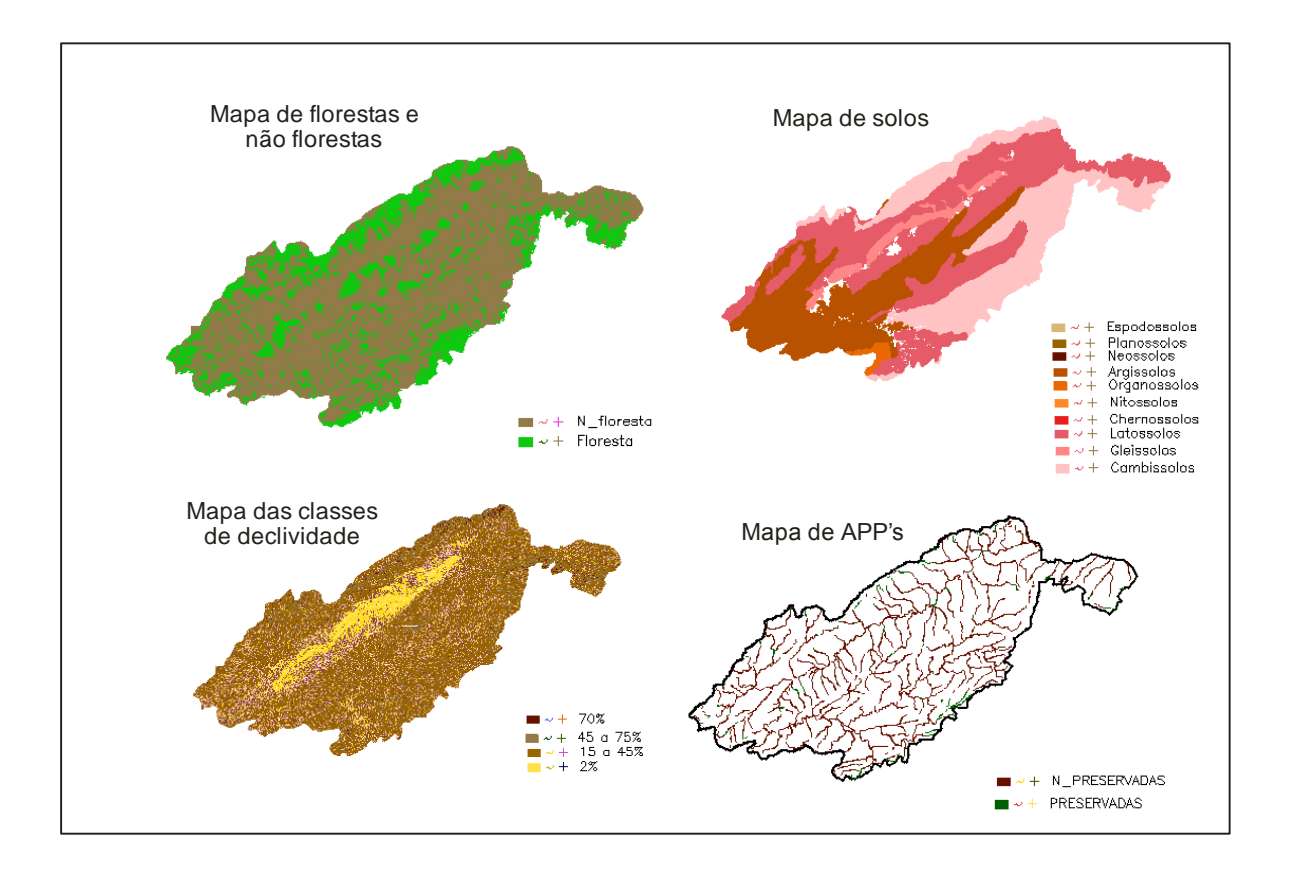

Figura 03: PI´s utilizados na AHP

Dessa forma, a AHP gerou os pesos para cada uma das classes, resultando em uma razão de consistência de 0.098. Posteriormente por meio da utilização da linguagem de programação implementada no SPRING, denominada LEGAL (Linguagem Espacial para Geoprocessamento Algébrico) foi possível dar pesos a cada uma das sub-categorias presentes em cada categoria (Figura 06 e 07).

| <b>AHP</b>         |                |                             | <b>Exibir</b> |              |
|--------------------|----------------|-----------------------------|---------------|--------------|
| APP<br>CAT Imagem  |                |                             |               |              |
| CAT MNT            |                |                             |               |              |
| CAT Tematico       |                |                             |               |              |
|                    |                |                             |               |              |
| Critério           |                | Peso                        | Critério      |              |
| Classes Declividad | 5              | Melhor                      | APP           | $\lt =$      |
| <b>SOS MATA</b>    | 4              | Moderadamente Melhor        | <b>APP</b>    | $\lt =$      |
| Solos              | 4              | Moderadamente Melhor        | APP           | $\lt =$      |
| Classes_Declividad | 4              | Moderadamente Melhor        | SOS_MATA      | $\leq$ = $>$ |
| Classes Declividad | $\mathbf{1}$   | Iqual                       | Solos         | $\lt =$      |
| Solos              | $\overline{2}$ | Um Pouco Melhor<br>▼        | SOS MATA      | $\lt =$      |
|                    |                | Igual<br>▼                  |               | $\lt =$      |
|                    |                | Igual<br>▼                  |               | <=>          |
|                    |                | Igual<br>۰                  |               | $\lt =$      |
|                    |                | Iqual<br>▼                  |               | $\lt =$      |
|                    |                | Razão de Consistência 0.098 |               |              |

Figura 06 :Realização da AHP

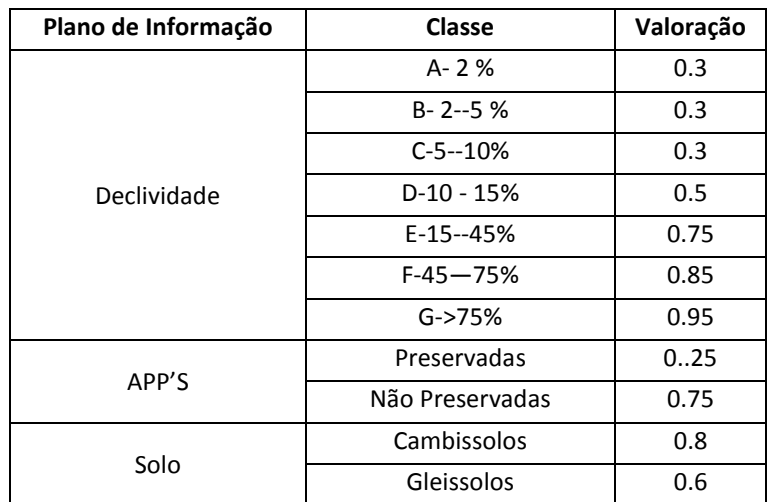

|                      | Latossolos        | 0.1  |
|----------------------|-------------------|------|
|                      | Chernossolos      | 0.5  |
|                      | <b>Nitossolos</b> | 0.7  |
|                      | Organossolos      | 0.4  |
|                      | Argilossolos      | 0.2  |
|                      | <b>Neossolos</b>  | 0.8  |
|                      | Planossolos       | 0.2  |
|                      | Espodossolos      | 0.6  |
|                      | Mata              | 0.75 |
|                      | Restinga          | 0.1  |
| S.O.S Mata Altântica | Mangue            | 0.1  |
|                      | Área urbana       | 0.1  |
|                      | Não floresta      | 0.30 |

Figura 07: Pesos dados às subcategorias

### **3 RESUTADOS E DISCUSSÕES**

A partir da ponderação par a par de cada mapa de entrada, e posteriormente da adequação de valores para cada sub-item, gerou-se um mapa de áreas prioritárias a preservação. Na sequência foi realizado o fatiamento do mesmo gerando um mapa com três classes de áreas prioritárias à recuperação (baixa, média e alta).

Todas as três classes, são consideradas áreas de prioridade à recuperação, devido às características físicas intrínsecas a elas. Essas áreas estão localizadas na grande maioria das vezes em locais com uma declividade maior, onde se tem solos mais rasos, com maiores tendências para erosão. São áreas onde existe a ocorrência de nascentes de rios que são consideradas de grande importância, portanto existe uma preocupação com sua preservação e quando impactada com sua rápida recuperação.

A classe de baixa prioridade apresenta menores riscos erosivos e, portanto apresentam menores prioridades em relação às outras duas classes. Isso ocorre devido está classe, principalmente apresentar menores declividades, solos mais profundos e bem drenados com uma boa cobertura vegetacional, comparando com as duas outras classes.

A classe de alta prioridade à recuperação são as áreas que apresentam alto risco erosivo. Isso ocorre devido à presença nessas áreas de solos mais rasos e mal drenados, localizados em encostas de morros mais inclinados. Essas características propiciam maiores deslizamentos de massas e o surgimento de processos erosivos como o ravinamento e voçorocamento (Figura 08).

Observou-se que os mapas de entrada como declividade, solo, app's e classes de declividade, apresentaram valores pouco discrepantes. Sendo assim, essas variáveis consideraram que as áreas prioritárias à recuperação se enquadraram em sua maioria na classe de alta prioridade. Através do mapa, se pode confirma a hipótese de que essas áreas que apresentam tendências maiores a processos erosivos estão localizadas em áreas com altitudes maiores, como no topo da Serra do Mar e da Serra da Mantiqueira que coincide em áreas onde ficam localizadas as nascentes dos corpos hídricos (Figura 09).

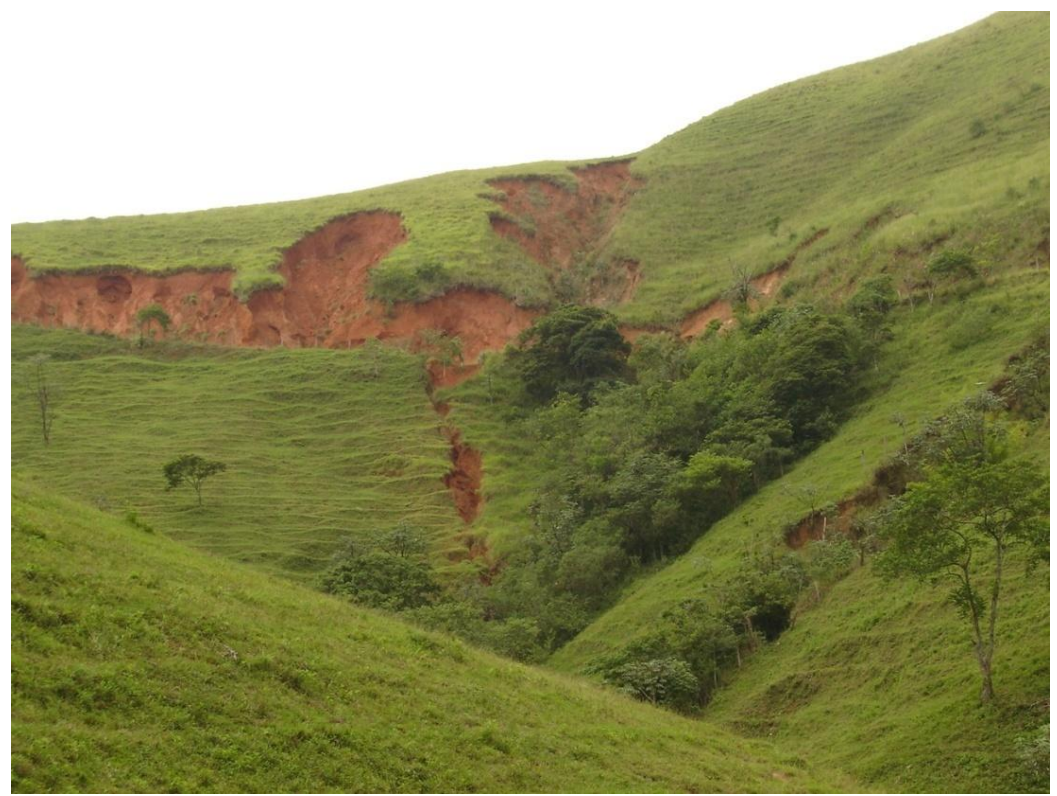

Figura 08: Processo de deslizamento de encostas

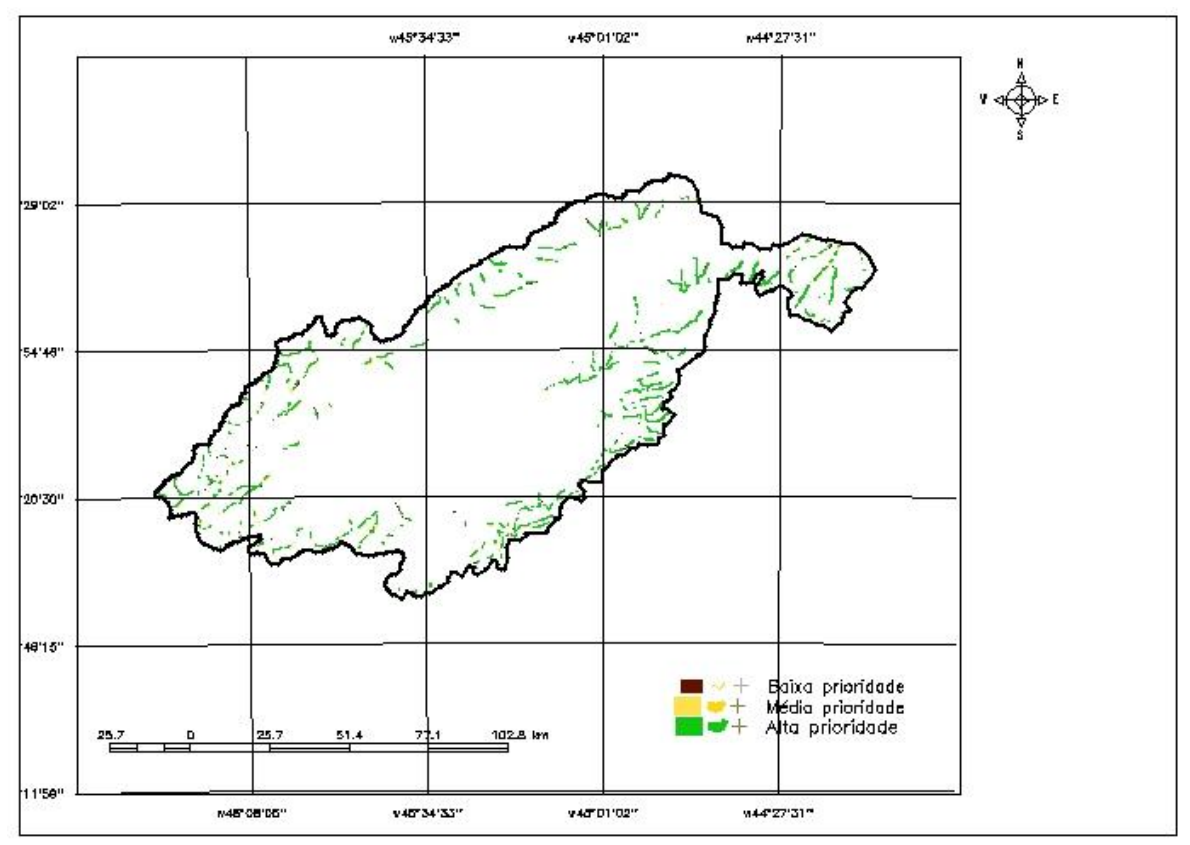

Figura 09: Mapa com as áreas prioritárias à recuperação

### **4 CONSIDERAÇÕES FINAIS**

Pode-se afirmar que o uso do SIG constitui uma importante ferramenta no apoio para o mapeamento de áreas prioritárias à recuperação, escolhendo assim, áreas que precisam com mais urgência da aplicação de recursos. A técnica AHP é muito utilizada por diversos autores e têm se mostrado eficiente no mapeamento das características ambientais de diversas localidades. Essa técnica serviu como apoio para distinguir quais as áreas prioritárias à preservação e através do fatiamento a criação de classes entre baixa e alta prioridade.

Para utilizar esses dados em análises mais específicas e em gestão de grandes áreas com o intuito governamental. É importante a aplicação de outras técnicas e inferências com novos dados para se obter uma acurácia maior e poder diagnosticar com maior precisão quais são realmente as verdadeiras áreas prioritárias a recuperação. Desta forma os SIG's auxiliam ao apoio às tomadas de decisões porém o conhecimento da área se torna crucial para um melhor diagnostico.

## **REFERÊNCIAS**

CREPANI, E.; MEDEIROS, J. S.; HERNANDEZ FILHO, P.; FLORENZANO, T. G.; DUARTE, V.; BARBOSA, C.C.F. **Sensoriamento remoto e geoprocessamento aplicados ao zoneamento ecológico-econômico e ao ordenamento territorial.** São José dos Campos: INPE, 124 p., 2001.

COLLINGE, S. K. Ecological consequences of habitat fragmentation: implications of landscape architecture and planning. Landscape and Urban Planning, v.36, p. 59-77, 1996.

CONSELHO NACIONAL DO MEIO AMBIENTE - **CONAMA**. 2002. Resolução Conama no 303. Disponível em:< www.mma.conama.gov.br/conama> Acesso em 03/06/2012.

GUIMARÃES, Leandro J. R. **Levantamento das áreas potenciais ao assoreamento da barragem Piraquara I**. Dissertação (Mestrado em Geografia), Universidade Federal do Paraná, Curitiba, 2008.

Instituto Brasileiro de Geografia e Estatistica - IBGE – Cidades@. Disponível em: <www.ibge.gov.br> Acesso em 15/06/2011.

RICKLEFS, R. E. A economia da natureza. 3 ed. Rio de Janeiro: Editora Guanabara Koogan, 1996. 470p.

MENDONÇA, Jane Karina Silva e GUERRA, A. J. T. **Erosão dos Solos e a QuestãoAmbiental**. In:Reflexões sobre a Geografia Física no Brasil. GUERRA, A. J. T. e VITTE, Carlos Antônio (orgs.). Ed. Bertrand Brasil, Rio de Janeiro, 2004, pp. 225- 251.

NOVAES, Roberta Costa. **Análise da Sensibilidade Ambiental da Parte Ocidental da Ilha do Maranhão.** Anais XIII Simpósio Brasileiro de Sensoriamento Remoto, Florianópolis, Brasil, 21-26 abril 2007, INPE, p. 4089-4096.

SAATY, T. L. Método de análise hierárquica. Tradução e revisão técnica: Wainer da Silveira e Silva. São Paulo: Ed. Mcgraw-hill, Makron, 1991. 367p.

ANEXO

Programação LEGAL

{ // Pesos a ser aplicados // Classes Declividade  $= 0.277$  $\text{/}$ // DIAGNÓSTICO\_APP = 0.222  $\text{/}$ // SOS MATA = 0.332  $/$ // Solos = 0.117 // Razao de consistência  $/$ / CR = 0.098 // Programa em LEGAL // Este programa deve ser completado // pelo usuario para incluir os dados  $\frac{1}{2}$  apresentados entre os sinais de  $\leq$ // Definicao dos dados de entrada Tematico var1 ("Classes\_Declividade"); Tematico var2 ("DIAGNÓSTICO\_APP"); Tematico var3 ("SOS\_MATA"); Tematico var4 ("Solos"); Tabela tab1 (Ponderacao); tab1 = Novo (CategoriaIni = "Classes\_Declividade" , "A":0.30, "B":0.30, "C":0.30, "D":0.50, "E":0.75, "F":0.85, "G":0.95); Tabela tab2 (Ponderacao);  $tab2 = Novo (Categoricalni = "DIAGNÓSTICO APP" ,$ "PRESERVADAS":0.25, "N\_PRESERVADAS":0.75); Tabela tab3 (Ponderacao);  $tab3 = Novo (Categoricalni = "SOS_MATA",$ "Mata":0.75, "Restinga":0.1, "Mangue":0.1, "Area\_urbana":0.1, "N\_floresta":0.30); Tabela tab4 (Ponderacao); tab4 = Novo (CategoriaIni = "Solos" , "Cambissolos":0.8, "Gleissolos":0.6,

"Latossolos":0.1, "Chernossolos":0.5, "Nitossolos":0.7, "Organossolos":0.4, "Argissolos":0.2, "Neossolos":0.8, "Planossolos":0.2, "Espodossolos":0.6, "Ilha":0.1); // Definicao do dado de saida Numerico var5 ("AHP"); // Recuperacao dos dados de entrada var1 = Recupere (Nome="Class\_decliv"); var2 = Recupere (Nome="Mosaico"); var3 = Recupere (Nome="Remanescentes"); var4 = Recupere (Nome="Solos"); // Criacao do dado de saida var5 = Novo (Nome="AHP", ResX=10, ResY=10, Escala=50000,  $Min=0$ ,  $Max=1$ ; // Geracao da media ponderada  $var5 = 0.277*(Pondere(var1, tab1)) + 0.222*(Pondere(var2, tab2))+$ 

0.332\*(Pondere(var3, tab3))+  $0.117$ \*(Pondere(var4, tab4));

}